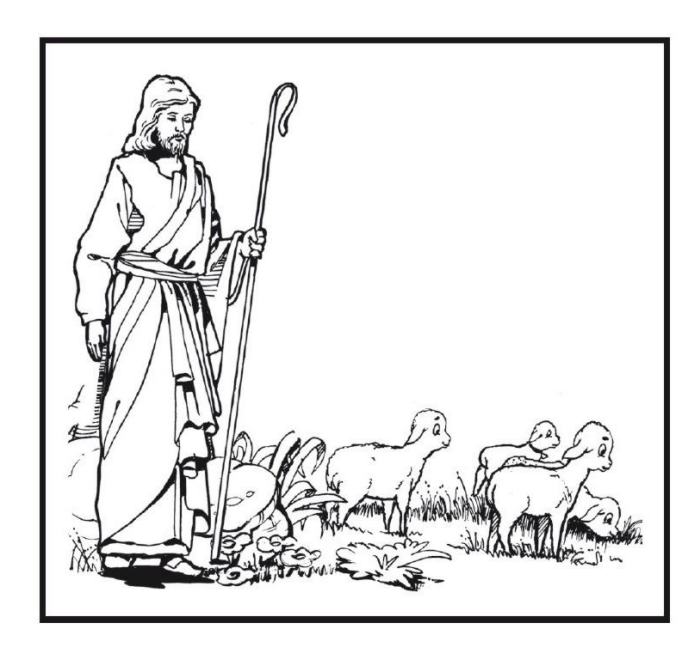

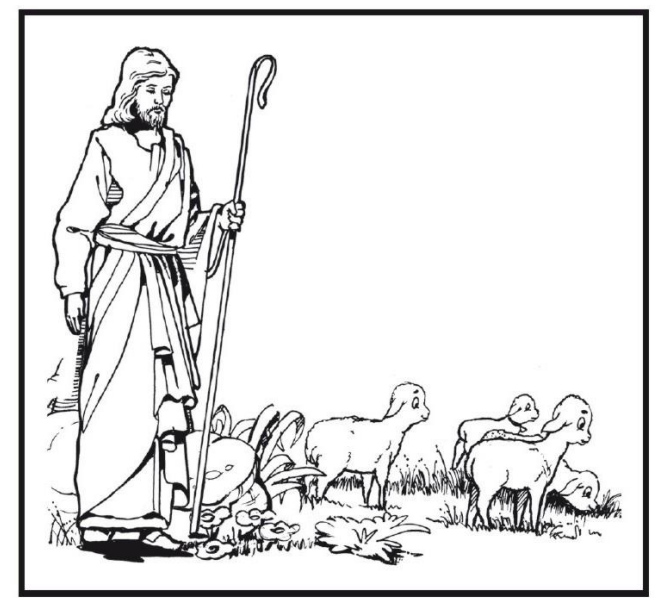

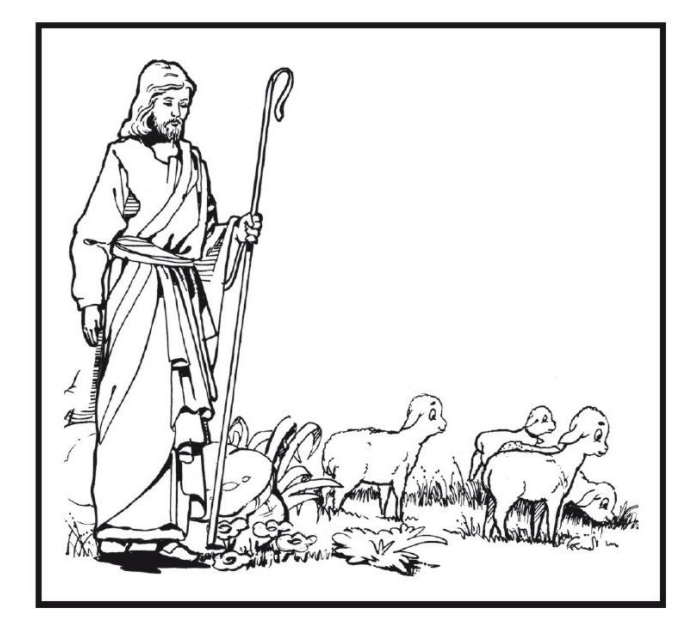

Imprimir apenas a página 1 e depois no verso dessa folha imprimir a página 2, o ideal é imprimir em um papel um pouco mais grosso. Forma um cartão com a ovelha por dentro e pastor por fora

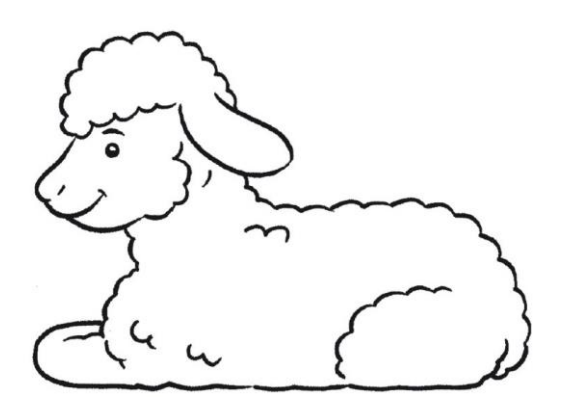

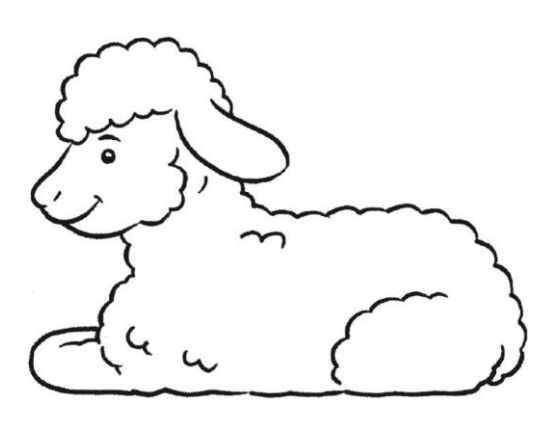

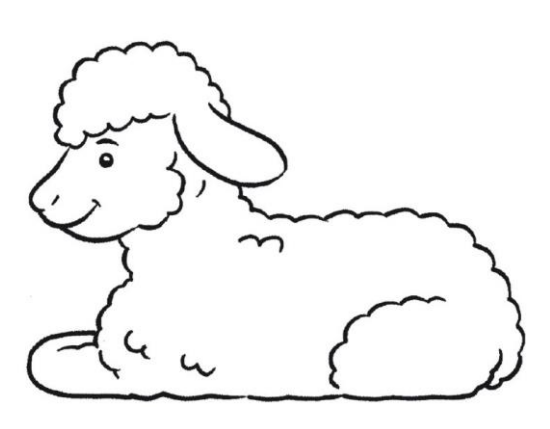

Se a impressora imprimir frente e verso pode imprimir de uma vez só ativando essa opção . São três cartões por folha.